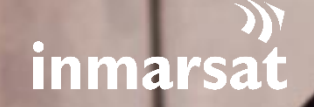

# **ISATPHONE 2 (MODEL 2.1)**

**FIRMWARE V01.00.13**

Release Notes

**15.03.21**

# **CONTENTS**

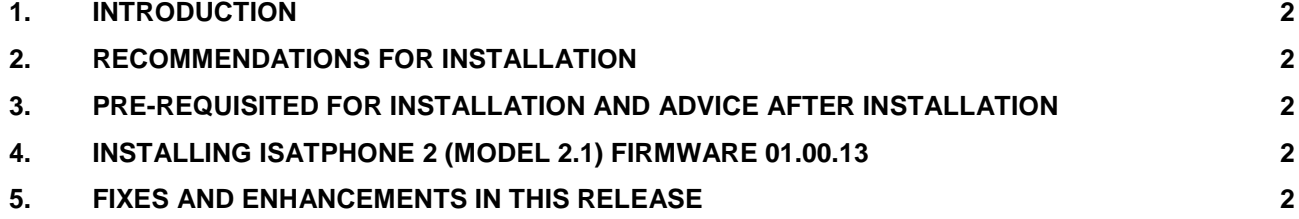

Whie the information in this document has been prepared in good raith, no representation, warranty, assurance or undertaking (express in this document. All be mainten by the instance in the information in this document. Al

#### <span id="page-2-0"></span>**1. INTRODUCTION**

IsatPhone 2 (Model 2.1) firmware version 01.00.13 has now been released and is available for download. Please follow the link below: http://www.inmarsat.com/support/isatphone-2 support/.

Firmware version 01.00.13 supersedes the firmware version 01.00.12 that was released in October 2020.

### <span id="page-2-1"></span>**2. RECOMMENDATIONS FOR INSTALLATION**

This is a recommended firmware upgrade as it addresses an issue found in production which is not expected to impact the normal operation of IsatPhone 2 (Model 2.1) handset.

#### <span id="page-2-2"></span>**3. PRE-REQUISITED FOR INSTALLATION AND ADVICE AFTER INSTALLATION**

In order to upgrade the handset's firmware you must have a PC running Windows 10, Windows 8, Windows 7 or Windows XP. The USB drivers and IsatPhone 2 firmware upgrade tool for IsatPhone 2 (Model 2.1) must be installed.

These can be found on the Inmarsat support website by visiting http://www.inmarsat.com/support/isatphone-2-support/

Please read the installation guides for the firmware upgrade tool and USB drivers which are also downloadable from the website.

#### <span id="page-2-3"></span>**4. INSTALLING ISATPHONE 2 (MODEL 2.1) FIRMWARE 01.00.13**

To install IsatPhone 2 (Model 2.1) firmware 01.00.13:

- a) Ensure that USB drivers and the firmware upgrade tool are installed on your PC.
- b) Double click on Inmarsat's firmware upgrade tool and follow on screen instructions.

The firmware upgrade will take approximately 1 - 2 minutes. After installation, you can check the firmware version by switching on the phone and selecting Menu > Settings > About > Firmware version

## <span id="page-2-4"></span>**5. FIXES AND ENHANCEMENTS IN THIS RELEASE**

 GPS antenna SNR value going below lower range at -120 dB in Engg. mode in production testing.